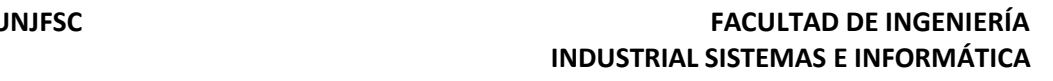

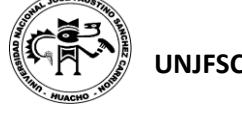

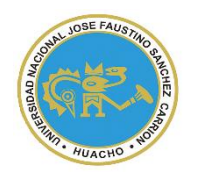

UNIVERSIDAD NACIONAL "JOSÉ FAUSTINO SÁNCHEZ CARRIÓN"

# **VICERRECTORADO ACADÉMICO**

# **SYLLABUS PARA CLASES VIRTUALES EN LA FIISI - UNJFSC**

# **FACULTAD DE INGENIERÍA INDUSTRIAL, SISTEMAS E INFORMÁTICA**

**ESCUELA PROFESIONAL DE INGENIERIA DE SISTEMAS**

# **MODALIDAD NO PRESENCIAL**  $\overline{\phantom{a}}$

# **SÍLABO POR COMPETENCIAS**

# **CURSO:**

# **DESARROLLO DE SISTEMAS DE INFORMACION**

### **I. DATOS GENERALES**

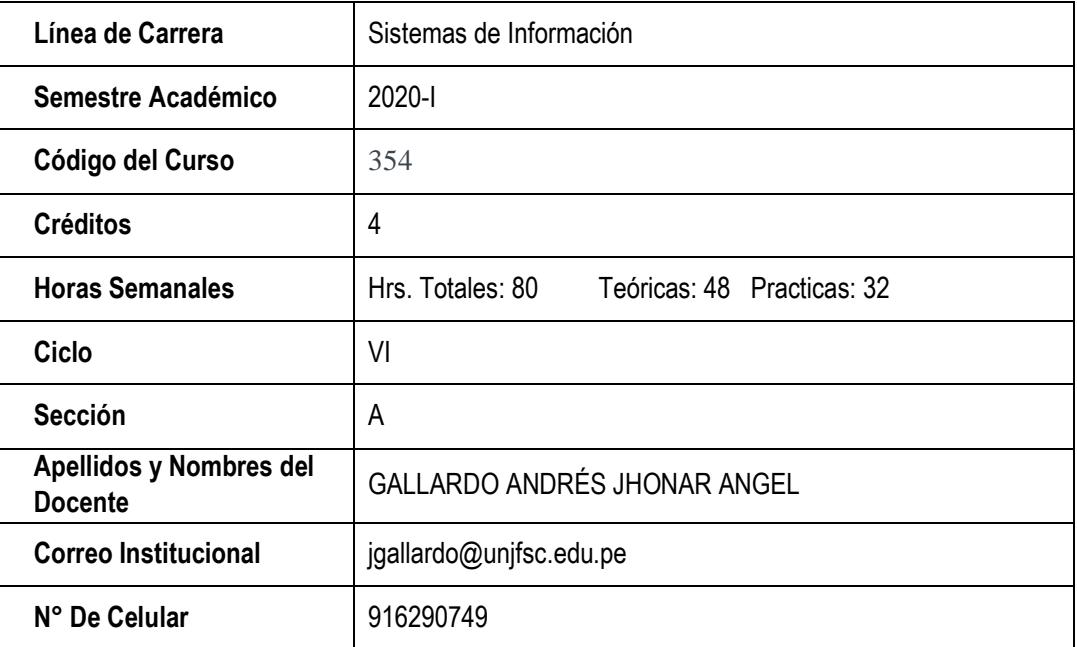

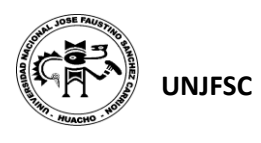

## **II. SUMILLA**

El curso corresponde al área de formación en la especialidad siendo de carácter teórico y práctico se propone a desarrollar un sistema de información que comprende desde el análisis desarrollo implementación y pruebas de un sistema de información.

# **III. CAPACIDADES AL FINALIZAR EL CURSO**

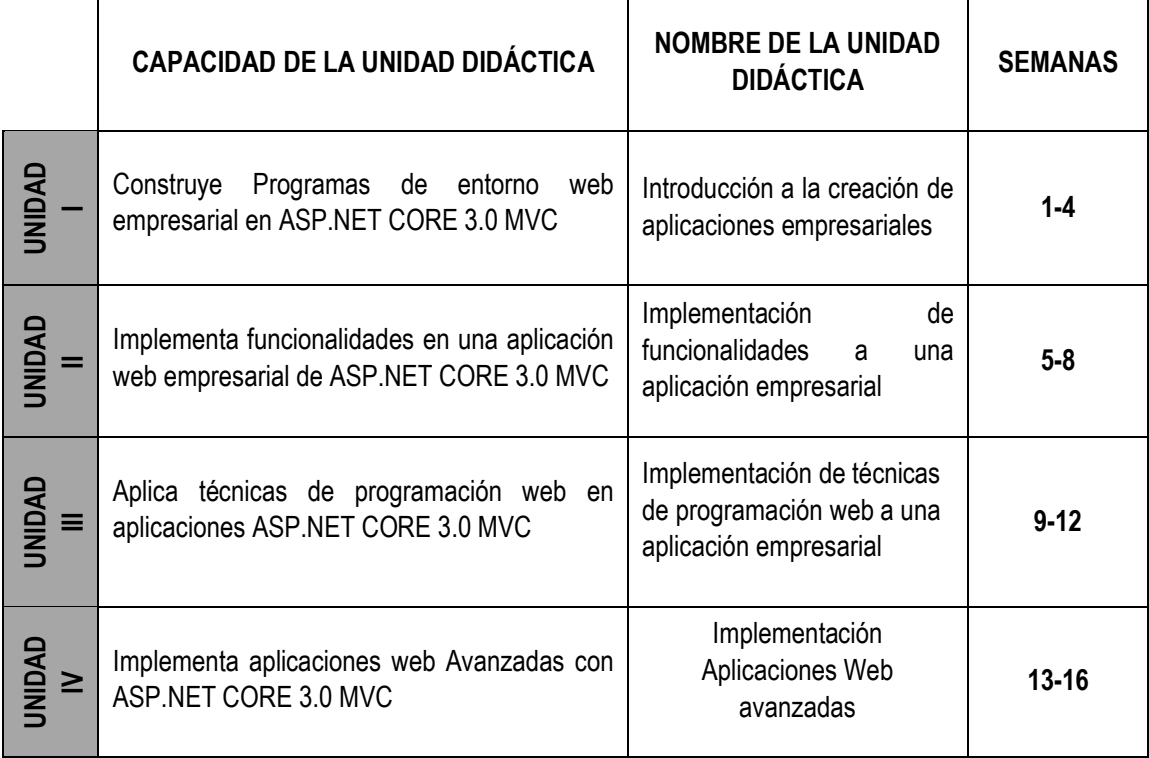

# **IV. INDICADORES DE CAPACIDADES AL FINALIZAR EL CURSO**

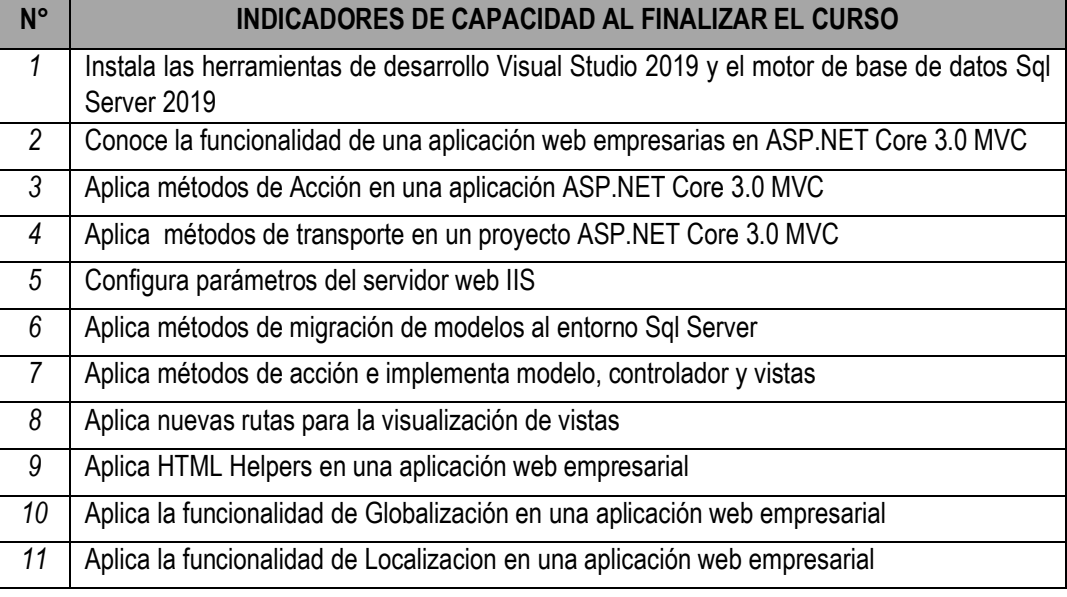

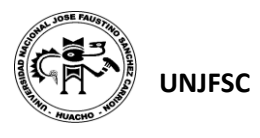

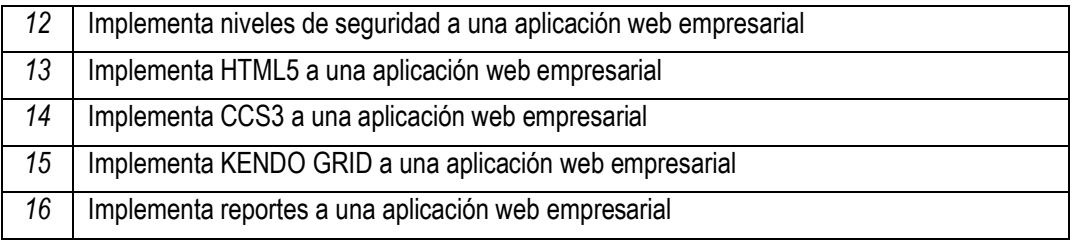

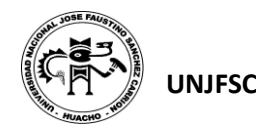

# **V. DESARROLLO DE LAS UNIDADES DIDÁCTICAS:**

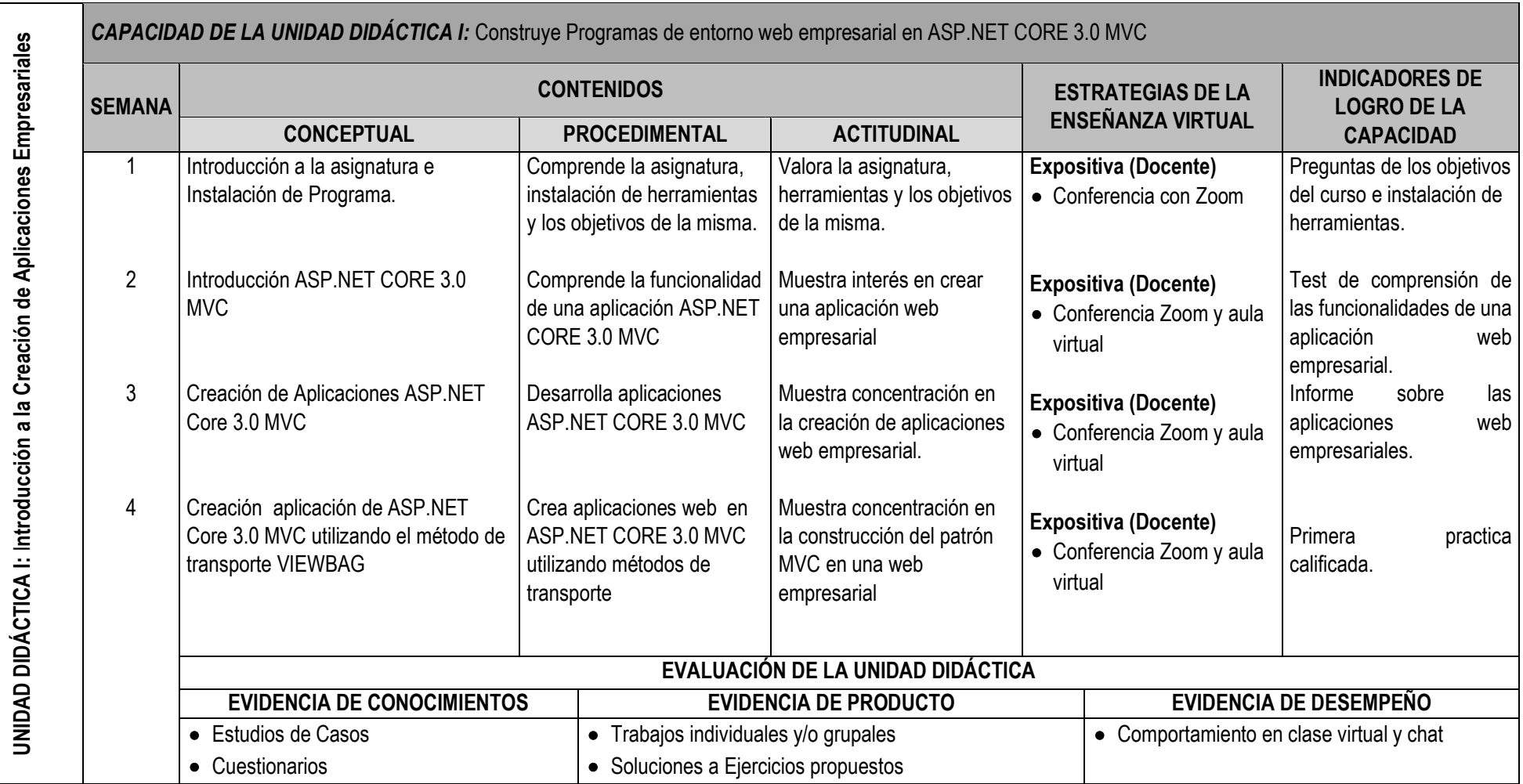

SYLLABUS PARA CLASES VIRTUALES EN LA FIISI - UNJFSC <sup>4</sup>

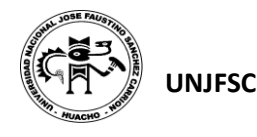

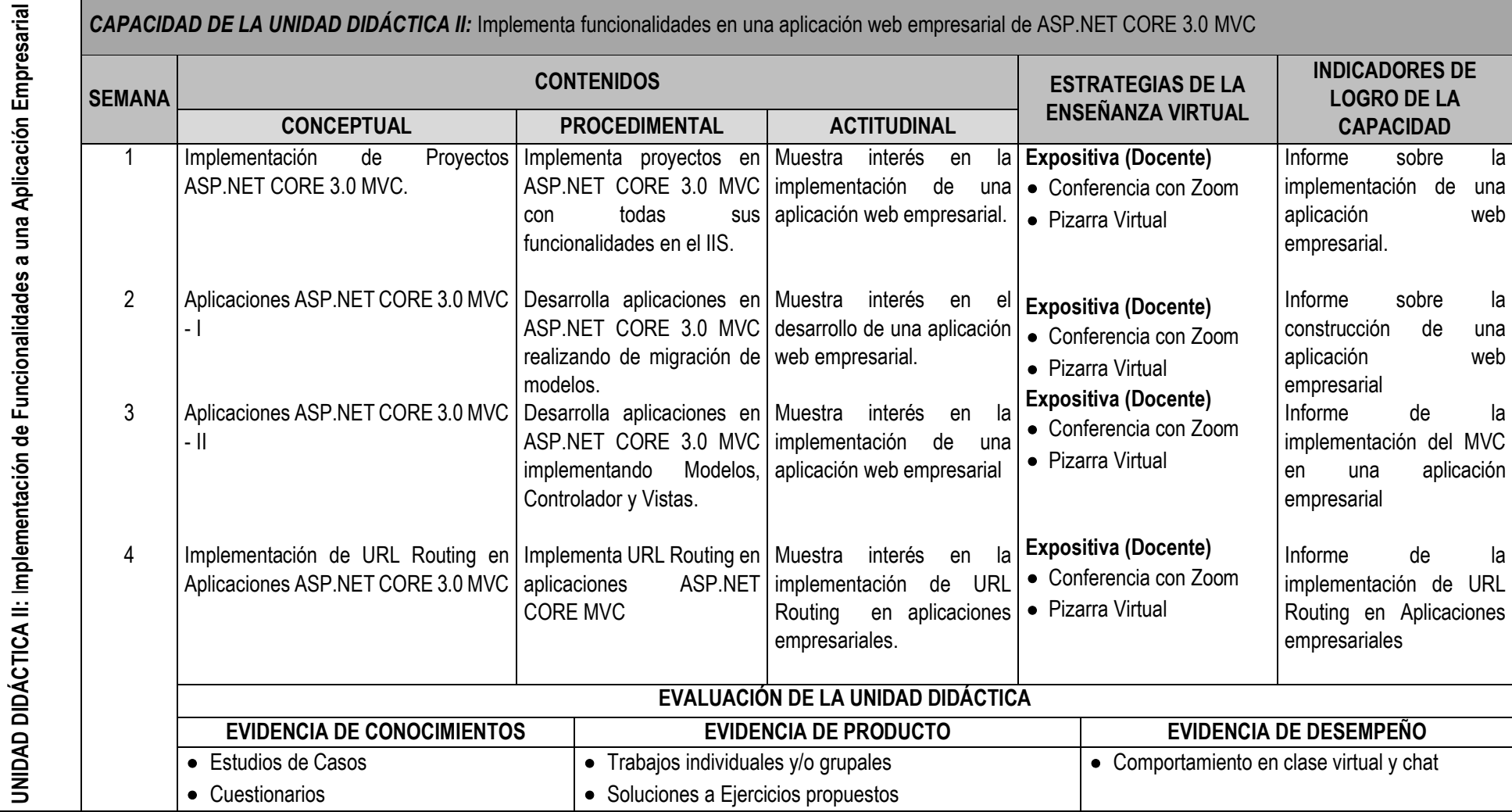

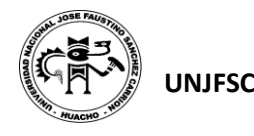

# **UNJFSC FACULTAD DE INGENIERÍA INDUSTRIAL SISTEMAS E INFORMÁTICA**

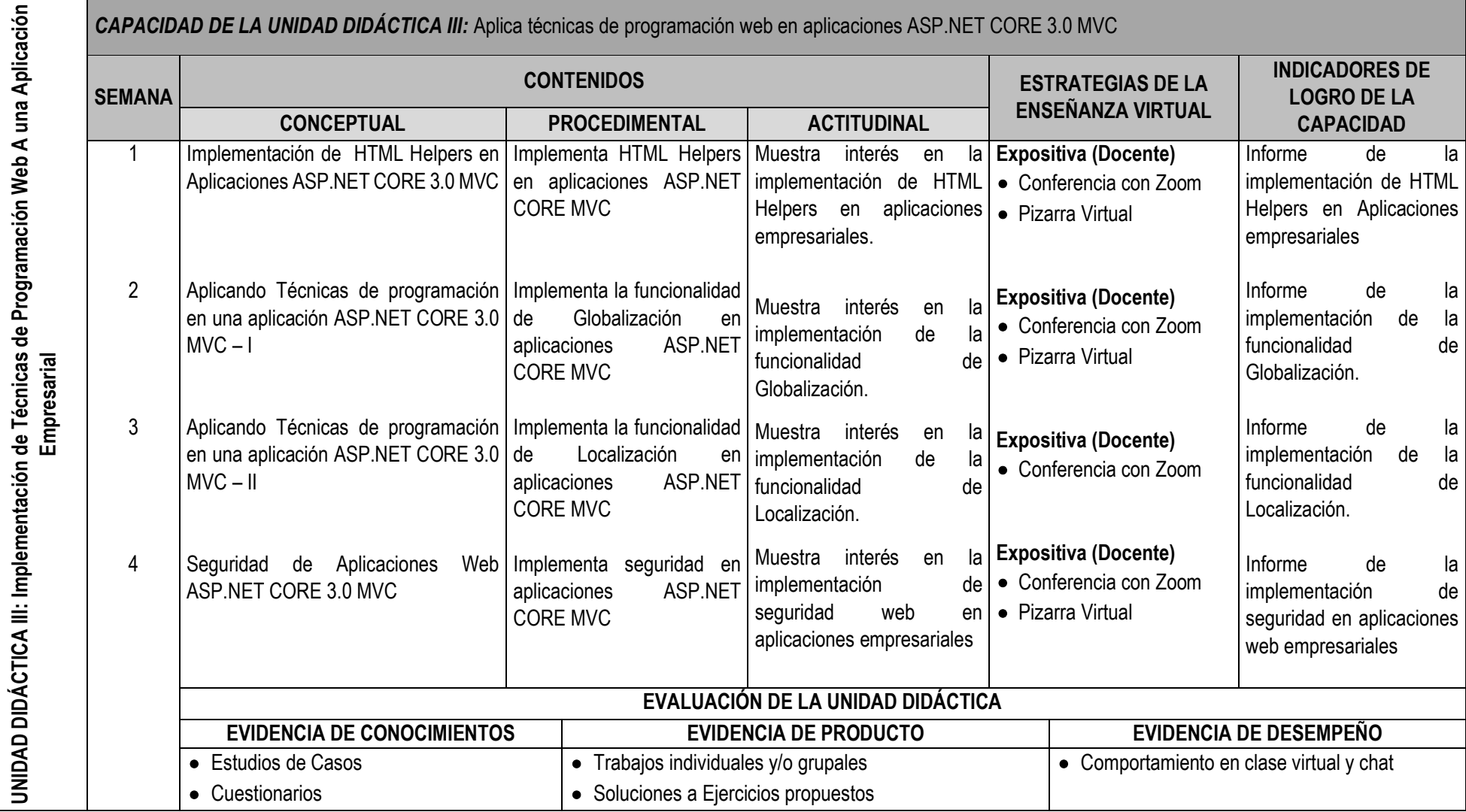

SYLLABUS PARA CLASES VIRTUALES EN LA FIISI - UNJFSC **CONTRACTES EN 1999 EN 1999 EN 1999 EN 1999** 

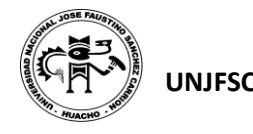

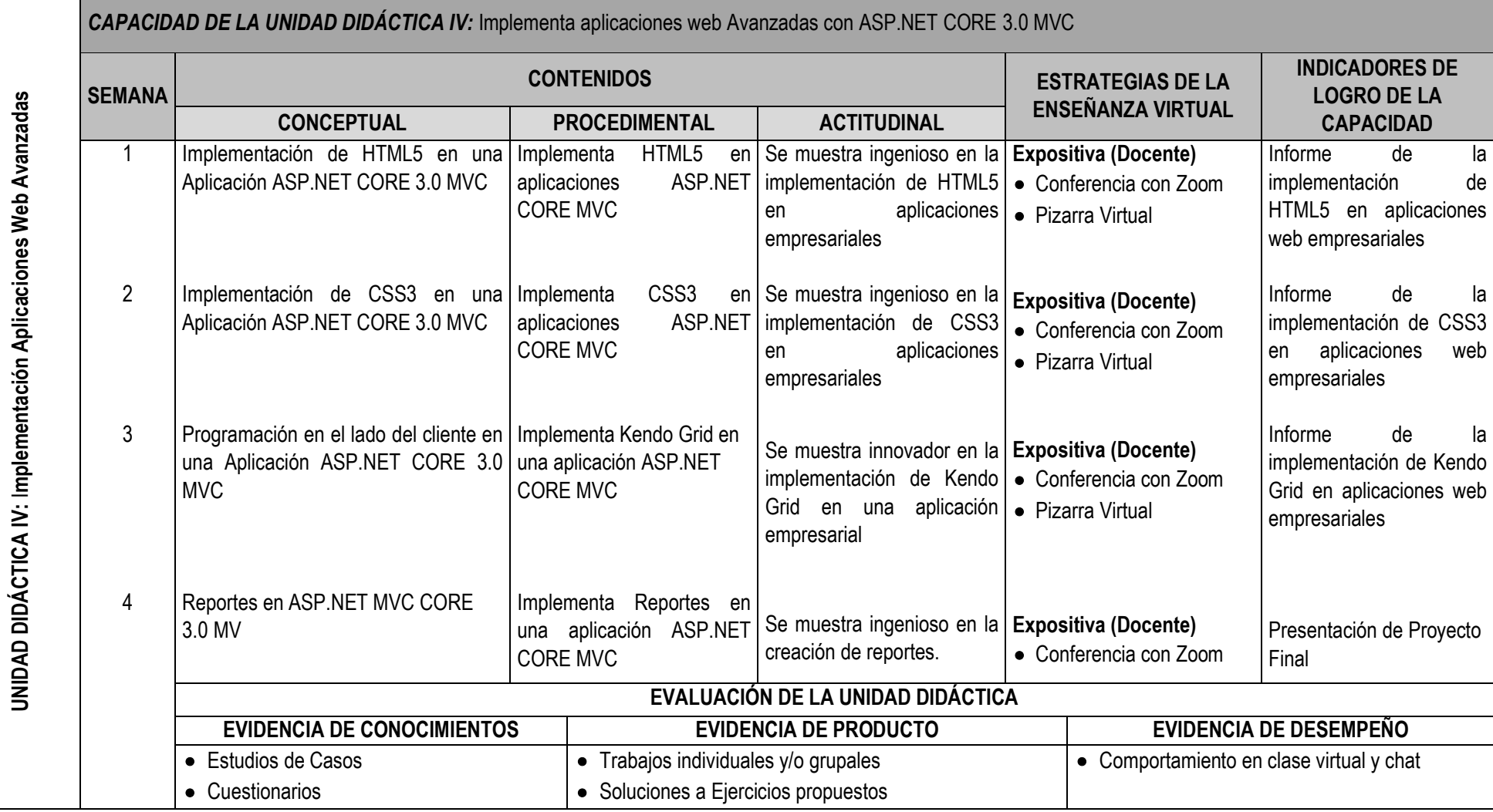

SYLLABUS PARA CLASES VIRTUALES EN LA FIISI - UNJFSC <sup>7</sup>

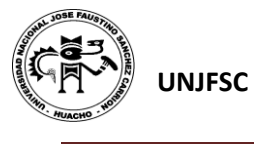

# **VI. MATERIALES EDUCATIVOS Y OTROS RECURSOS DIDÁCTICOS**

Se utilizarán todos los materiales y recursos requeridos de acuerdo a la naturaleza de los temas programados. Básicamente serán:

#### **1. MEDIOS Y PLATAFORMAS VIRTUALES**

- Casos prácticos
- Pizarra interactiva
- Google Meet
- Repositorios de datos

### **2. MEDIOS INFORMATICOS:**

- Computadora
- Tablet
- **Celulares**
- Internet.

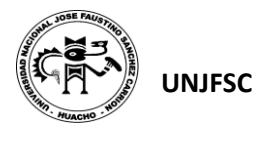

## **VII. EVALUACIÓN:**

La Evaluación es inherente al proceso de enseñanza aprendizaje y será continua y permanente. Los criterios de evaluación son de conocimiento, de desempeño y de producto.

### **1. Evidencias de Conocimiento.**

La Evaluación será a través de pruebas escritas y orales para el análisis y autoevaluación. En cuanto al primer caso, medir la competencia a nivel interpretativo, argumentativo y propositivo, para ello debemos ver como identifica (describe, ejemplifica, relaciona, reconoce, explica, etc.); y la forma en que argumenta (plantea una afirmación, describe las refutaciones en contra de dicha afirmación, expone sus argumentos contra las refutaciones y llega a conclusiones) y la forma en que propone a través de establecer estrategias, valoraciones, generalizaciones, formulación de hipótesis, respuesta a situaciones, etc.

En cuanto a la autoevaluación permite que el estudiante reconozca sus debilidades y fortalezas para corregir o mejorar.

Las evaluaciones de este nivel serán de respuestas simples y otras con preguntas abiertas para su argumentación.

## **2. Evidencia de Desempeño.**

Esta evidencia pone en acción recursos cognitivos, recursos procedimentales y recursos afectivos; todo ello en una integración que evidencia un saber hacer reflexivo; en tanto, se puede verbalizar lo que se hace, fundamentar teóricamente la práctica y evidenciar un pensamiento estratégico, dado en la observación en torno a cómo se actúa en situaciones impredecibles.

La evaluación de desempeño se evalúa ponderando como el estudiante se hace investigador aplicando los procedimientos y técnicas en el desarrollo de las clases a través de su asistencia y participación asertiva.

### **3. Evidencia de Producto.**

Están implicadas en las finalidades de la competencia, por tanto, no es simplemente la entrega del producto, sino que tiene que ver con el campo de acción y los requerimientos del contexto de aplicación.

La evaluación de producto de evidencia en la entrega oportuna de sus trabajos parciales y el trabajo final.

Además, se tendrá en cuenta la asistencia como componente del desempeño, el 30% de inasistencia inhabilita el derecho a la evaluación.

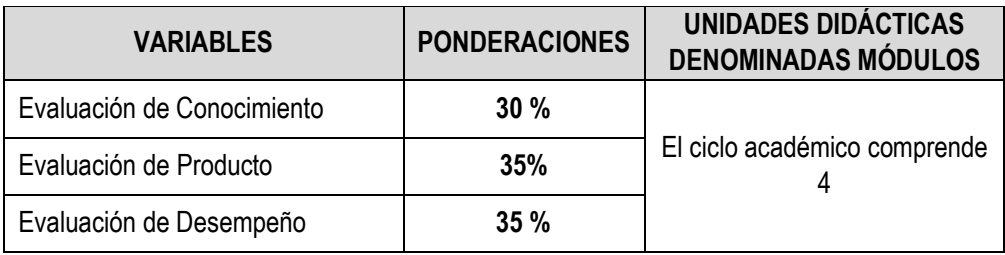

Siendo el promedio final (PF), el promedio simple de los promedios ponderados de cada módulo (PM1, PM2, PM3, PM4)

$$
PF = \frac{PM1 + PM2 + PM3 + PM4}{4}
$$

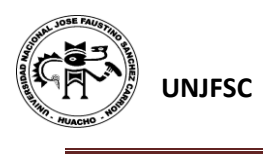

# **VIII. BIBLIOGRAFÍA**

## **8.1. Fuentes Documentales**

Porto, J. P., & Gardey, A. (2008). *Definición de sistema de información.* Definicion.de. Recuperado el 24 de 07 de 2019, de https://definicion.de/sistema-de-informacion/

### **8.2. Fuentes Bibliográficas**

Diseño y desarrollo de aplicaciones Web – Brice-Arnaud GUÉRIN Temas de Estudio de la CIBERTEC

## **8.3. Fuentes Hemerográficas**

Alegsa, L. (2018). *Definicion de Sistemas.* Diccionario de informatica y tecnologia. Recuperado el 24 de 07 de 2019, de http://www.alegsa.com.ar/Dic/sistema.php

### **8.4. Fuentes Electrónicas**

 <https://www.freelibros.me/tag/visual-studio> <https://docs.microsoft.com/en-us/aspnet/core/getting-started/?view=aspnetcore-> 3.1&tabs=windows

Huacho 10 de junio del 2020

Universidad Kacio José Faustino  $6\theta$ Gallardo Andrés Jhonar Angel **DC1443**